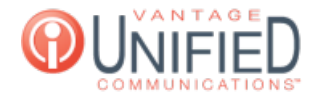

## How do I create an auto attendant?

**■ 41 ■ Thu, Jan 28, 2021 ■ Account [Administration](https://help.maxcore.io/category-8.html)** 

## **Question**

How do I create an auto attendant?

## **Answer**

Pressing the under the Auto Attendant tab will bring you to the **Create New Auto Attendant** page. All of the information with a \* is required to create the Auto Attendant.

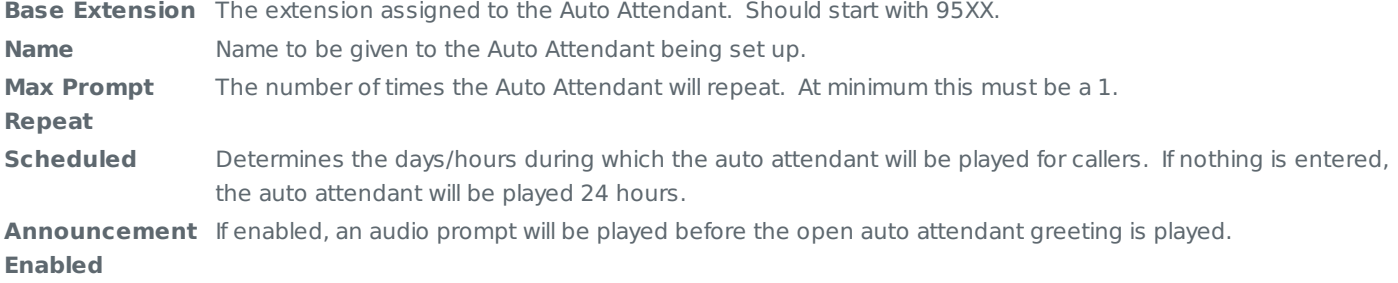

## **Applies To**

MAXvoice Call Flow